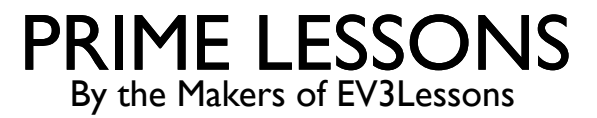

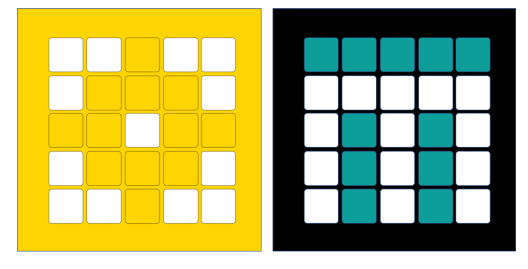

# FOUTOPSPORINGSTECHNIEKEN

DOOR SANJAY EN ARVIND SESHAN

VERTAALD ROY KRIKKE EN HENRIËTTEVAN DORP

### LESDOELSTELLINGEN

- Leer het belang van foutopsporing
	- Leer enkele technieken voor het debuggen van uw code

## WAAROM FOUTSPORING OF TERWIJL DEBUGGEN?

- Debuggen is een nuttige strategie om erachter te komen waar in uw programma iets misgaat of wat er mis is gegaan
- ¢ Zodra uw code lang of ingewikkeld begint te worden (bijvoorbeeld door gebruik te maken van sensoren), kan het moeilijk worden om erachter te komen waar u zich in het programma bevindt
- ¢ De volgende dia's laten u enkele manieren zien om te weten waar u zich in uw programma bevindt of om te weten welke waarden uw sensoren zien
- ¢ U zult zien dat deze technieken ZEER NUTTIG kunnen zijn voor elke programmeur.

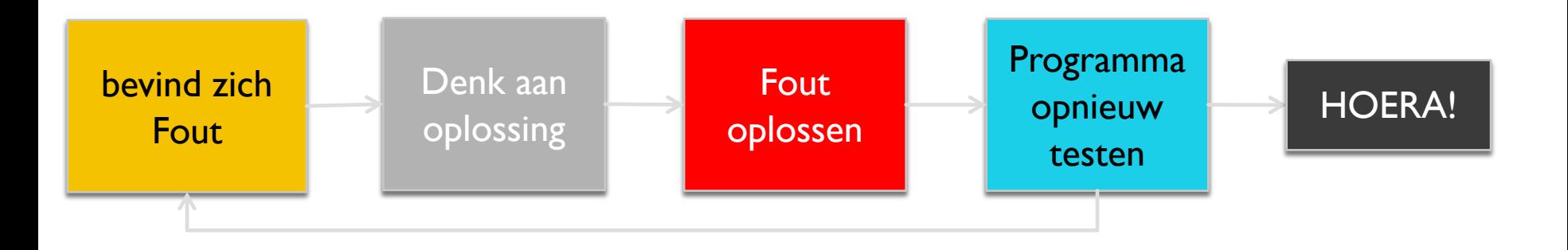

## WACHT TOT ER OP DE KNOP WORDT GEDRUKT

- Plaats een Wacht tot knopdruk-blok in uw programma
- Plaats deze wachten op het indrukken van de knop elk blok of twee dichtbij de plaats waar de robot niet correct werkt
- Dit kan u helpen vast te stellen welk blok ervoor zorgt dat de robot faalt
- De robot stopt en "wacht tot u op de knop drukt"

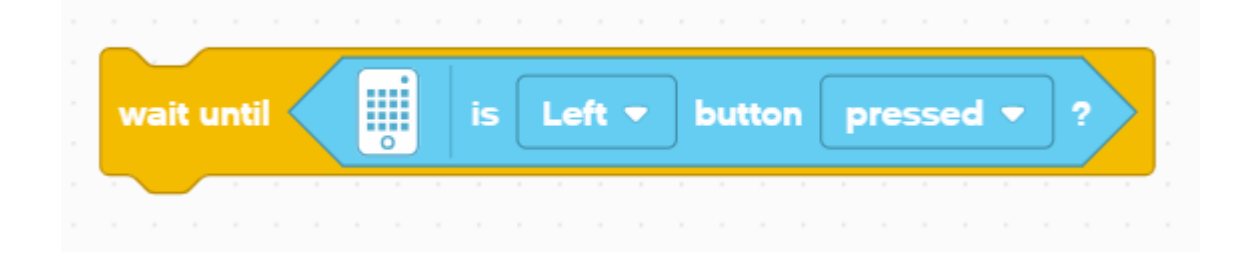

#### VISUELE WAARSCHUWINGEN: MIDDELSTE KNOP LICHT

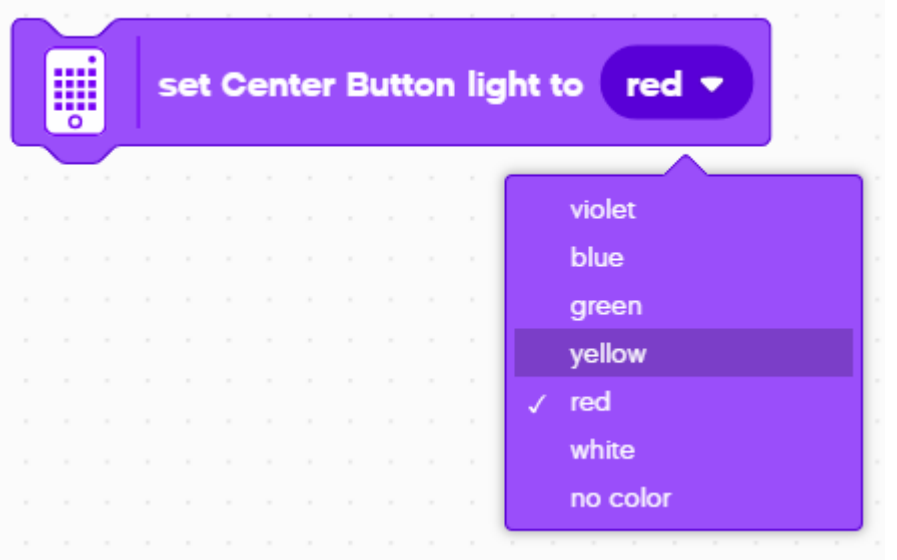

- Plaats deze blokken op cruciale stappen in uw programma
- U kunt dan visualiseren welk blok wordt afgespeeld en uitzoeken waar de fout kan zitten

# GELUIDSWAARSCHUWINGEN: GELUIDSBLOK

- U kunt met tussenpozen verschillende geluiden invoegen (ongeveer elke 5 blokken), en het programma vervolgens opnieuw uitvoeren terwijl u luistert naar de pieptonen.
- Deze geluiden kunnen u helpen bepalen waar in het programma iets misgaat.

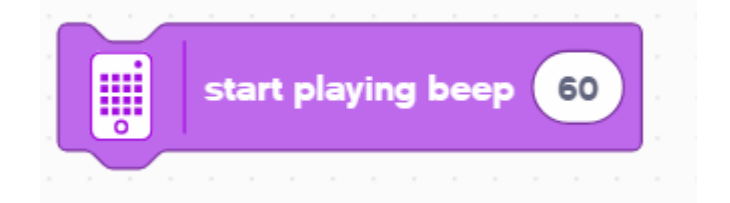

# AFDRUKKEN NAAR SCHERM: LICHTBLOK

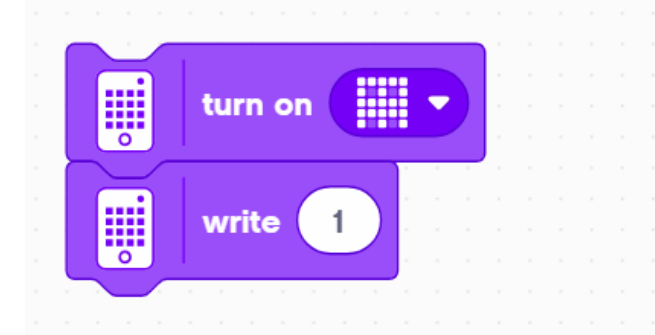

- Gebruik een lichtblok om informatie over de LED-lichtmatrix weer te geven
- U kunt een aangepaste vorm weergeven of iets op het scherm schrijven

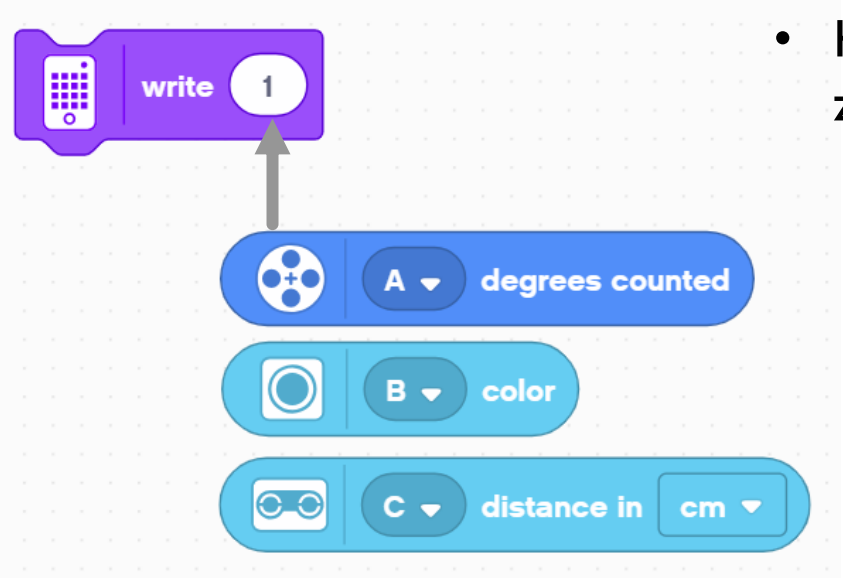

- Het vervangen van de "1" kan ook handig zijn voor het weergeven van gegevens
	- Met het Motor Degrees-blok kunt u zien hoeveel graden de motor heeft bewogen
	- Met een kleursensorblok kunt u zien welke kleur de sensor leest
	- Met een afstandssensorblok kunt u zien hoe ver het object verwijderd is.

# VIDEO EN OPMERKINGEN

- Het opnemen van uw robot en het opnieuw afspelen ervan kan zeer nuttig zijn bij het opsporen van fouten. Sommige mobiele telefoons hebben een slow motion -modus waarmee u problemen kunt diagnosticeren.
- Opmerkingen zijn ook een handige manier om fouten op te sporen. Gebruik ze om oudere waarden te onthouden die u mogelijk in het blok hebt ingevoerd.

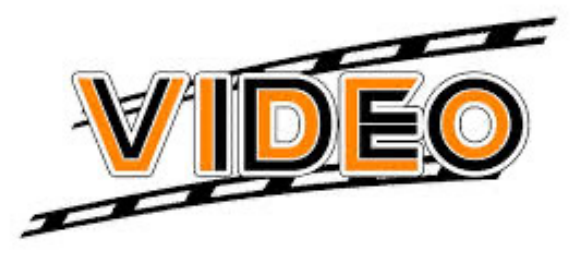

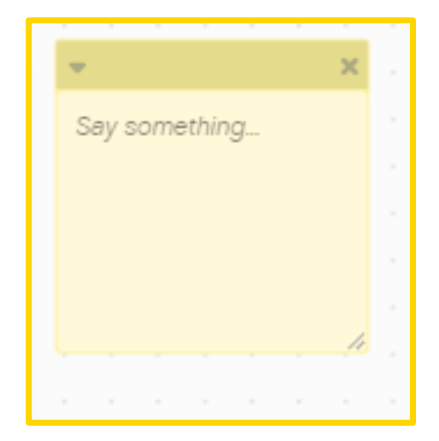

## **CREDITS**

- Deze les is gemaakt door Sanjay Seshan en Arvind Seshan voor Prime Lesso
- ¢ Deze lessen zijn door Roy Krikke en Henriëtte van Dorp vertaald in het **Nederlands**
- Meer lessen zijn beschikbaar op www.primelessons.org

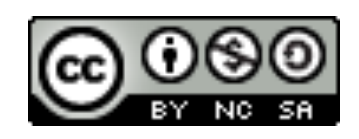

This work is licensed under a Creative Commons Attribution-NonCommercial-ShareAlike 4.0 International License.